### **Appendix A:**

## Ceramic Cluster Analysis by NESDB

### A.1. General Information

|                        | General Information about Cluster            |  |  |  |  |  |  |  |
|------------------------|----------------------------------------------|--|--|--|--|--|--|--|
| Location               | Lampang Province                             |  |  |  |  |  |  |  |
|                        | Upper Northern Thailand                      |  |  |  |  |  |  |  |
| <b>Economic Sector</b> | Ceramic Industry                             |  |  |  |  |  |  |  |
| Product                | Tableware, Decorative Item and Souvenir      |  |  |  |  |  |  |  |
| Supporter              | Ceramic Center                               |  |  |  |  |  |  |  |
| Funding                | National Innovation Agency (NIA) of Thailand |  |  |  |  |  |  |  |
| Potential              | Group 4 : High Potential                     |  |  |  |  |  |  |  |
| Groups                 | 1) Ceramic cluster in Lampang                |  |  |  |  |  |  |  |
| // (07 /               | 2) Ceramic cluster in Chiang Mai             |  |  |  |  |  |  |  |
|                        | 3) Ceramic cluster in Rachabury              |  |  |  |  |  |  |  |
|                        | 4) Ceramic cluster in Om-Noi                 |  |  |  |  |  |  |  |
| 308                    | 5) Ceramic cluster in Sarabury               |  |  |  |  |  |  |  |

## A.2. Diamond Analysis

| Criteria         | Analysis                                                                            |  |  |  |  |  |  |
|------------------|-------------------------------------------------------------------------------------|--|--|--|--|--|--|
| Government       | (+) Local government set provincial strategy as the ceramic center of Asian.        |  |  |  |  |  |  |
|                  | (-) Lack of continuous supporting from government to improve product,               |  |  |  |  |  |  |
|                  | design and market.                                                                  |  |  |  |  |  |  |
| Firm strategy,   | (+) Most are SMEs which manufacture by OEM and ODM.                                 |  |  |  |  |  |  |
| Structure and    | (+) Large enterprises focus on exporting by client's order.                         |  |  |  |  |  |  |
| Rivalry          | (+) Many supports from organizations to develop dynamic and sustainable             |  |  |  |  |  |  |
|                  | cluster.                                                                            |  |  |  |  |  |  |
|                  | (+) Focus on niche market than mass market.                                         |  |  |  |  |  |  |
|                  | (+) Cross-linked between food, hotel and ceramic industry.                          |  |  |  |  |  |  |
|                  | (+) Establishment of National Ceramic Center in Lampang.                            |  |  |  |  |  |  |
|                  | (-) Strong rivalry in small enterprises by cutting price and copying the            |  |  |  |  |  |  |
|                  | design.                                                                             |  |  |  |  |  |  |
|                  | (–) OEMs are not motivated to develop their design.                                 |  |  |  |  |  |  |
| anei             | (-) Lack of own branding in ceramic industry                                        |  |  |  |  |  |  |
|                  | (-) Production cost such as raw material, logistic and fuel are increasing.         |  |  |  |  |  |  |
|                  | (-) SMEs lack of knowledge and experience in exportation.                           |  |  |  |  |  |  |
| Factor Condition | (+) Largest source of high quality white clay in the country.                       |  |  |  |  |  |  |
| pyright          | (+) Availability of LPG factory in the area, which is the main fuel for production. |  |  |  |  |  |  |
| •                | (+) Availability of local high-skilled craftsmen and designer.                      |  |  |  |  |  |  |
| l r l            | (+) Located in the middle of the northern Thailand, connected to many               |  |  |  |  |  |  |
|                  | provinces which provide the advantage in term of logistic.                          |  |  |  |  |  |  |
|                  | (+) 17 electrical substations are in service for the factory.                       |  |  |  |  |  |  |
|                  | (+) Most of raw materials can be purchased in the province.                         |  |  |  |  |  |  |
|                  | (-) Most of machines have to import from foreign country.                           |  |  |  |  |  |  |
|                  | (-) Labors lack of responsibility in their task.                                    |  |  |  |  |  |  |
|                  | (-) Entrepreneur lack of awareness in industrial and production standard.           |  |  |  |  |  |  |

| Criteria                | Analysis                                                                    |
|-------------------------|-----------------------------------------------------------------------------|
| Related and             | (+) The correlation between related industries is existed e.g. tourism,     |
| Supported               | handicraft, construction and decoration.                                    |
| Industries              | (+) Availability of ceramic association and ceramic center in the province. |
|                         | (+) Supported by National Innovation Agent (NIA) to create own branding.    |
|                         | (+) Distributed production process to the competent factory in the cluster. |
|                         | (-) Low degree of relation with academic institutes.                        |
| 0                       | (-) Lack of industry and academic institute who develop technology and      |
|                         | machine for production in the supply chain.                                 |
| // ^~                   | (-) Weakness of linkage of supply chain in ceramic industry.                |
|                         | (-) Clustering in of ceramic enterprises in Lampang still lack of strong    |
|                         | collaboration.                                                              |
| <b>Demand Condition</b> | (+) Demanding in the country still has good trend, major market is in       |
| 1/20.                   | Bangkok.                                                                    |
|                         | (+) Medium to High level customer and foreign customer give important to    |
| // (07 /                | quality of product.                                                         |
|                         | (+) Large enterprises keep track the preference of customers via many       |
| 1/ /                    | channels.                                                                   |
| 300                     | (-) Foreign market affect from termination of GSP (Generalized System of    |
|                         | Preferences) privilege by European Union (EU).                              |
|                         | (-) Small enterprises could not access to information about trend and       |
| 308                     | preference of customers.                                                    |
|                         | (-) Domestic customers do not concern the quality of the product; feel that |
|                         | Lampang's ceramic is low to medium quality.                                 |

## A.3. Ceramic cluster's supply chain

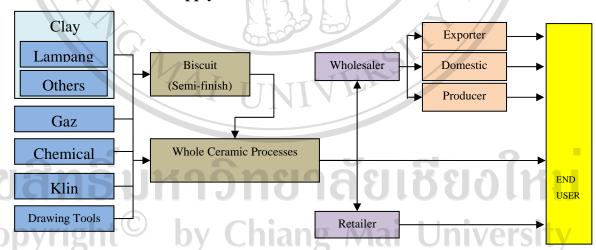

Figure A.2: Supply chain of Lampang's ceramic cluster

#### A.4. Business cycle of Lampang's ceramic cluster

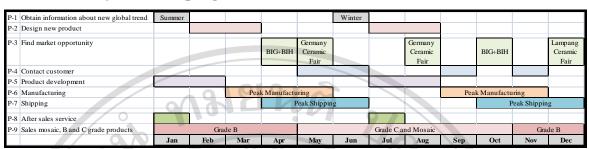

Figure A.3: One-year cycle of ceramic business in Lampang

#### A.5. Cluster Map Cluster Map: Lampang Ceramic **Government Sector** Lampang Lieutenant Governor Ministry of Labor and Welfare Ministry of Education Ministry of Commerce (Department of Export Promotion) Ministry of Industry (Department of Industrial Promotion) Supporting Industries **Related Industries** Construction Industry Packaging Industry **Main Industries** Cargo Industry Tourism Industry Ornament and souvenir Cutlery Financial Industry Souvenir Industry Accommodation Porcelain Sanitary Ware (hotel, resort, spa, restaurant) Industry Cluster's Process Supporting Agency and Organization Special Institute and Educational Institute Special Industry **Educational Institute** Porcelain Industry Yonok University Development Center -Lampang Rajabhat -Lampang Porcelain University Association -Vocational Education - National Innovation Chiang Mai University Center -Chulalongkorn University Strong Collaboration Not fully Important Institute Collaboration which is not a partner yet

Figure A.1: Ceramic cluster map

# Appendix B: SECI Model

#### **B.1. Nonaka's Sprial Model**

Nonaka and Takeuchi [Nonaka 95] propose a model of the knowledge creating process to understand the dynamic nature of knowledge creation and to manage such a process effectively which consists of 3 elements:

- 1 **SECI** (Socialization, Externalization, Combination, and Internalization)
- 2 **Ba** (a Japanese word: translated as a place or a shared context in which knowledge is shared, created and utilized through interaction)
- 3 **Knowledge Assets** (company-specific resources that are indispensable to create values for the firm)

These 3 elements interact with each other organically and dynamically. The knowledge assets of an organization are mobilized and shared in 'Ba' whereas the tacit knowledge held by individuals is converted and amplified by the spiral of knowledge through:

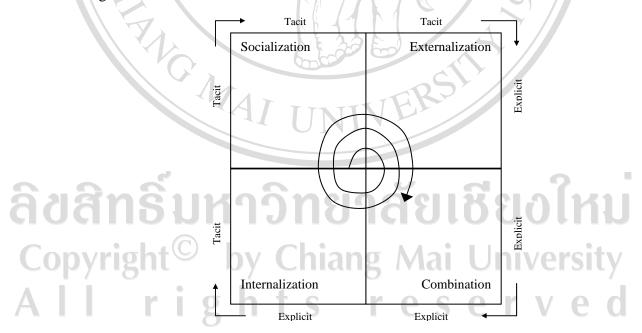

Figure B.1: Nonaka's SECI model [Nonaka 94]

Organizational knowledge transfer is occurred when members exchange their knowledge. The individual knowledge is able to transform to social knowledge in two modes i.e. socialization and externalization. Accordingly, social knowledge can be

transformed to individual knowledge by combination and internalization. The details of each mode in the SECI model are described below:

- **Socialization**: is the process of sharing experiences, thereby creating tacit knowledge such as mental models and technical skills. Tacit knowledge can be obtained without the use of language (i.e. through observation, imitation and practice);
- **Externalization**: is the process of articulating tacit knowledge in the form of explicit concepts such as metaphors, analogies, hypotheses and models;
- Combination: is the process of systemizing concepts into a knowledge system by combining different bodies of explicit knowledge. Explicit knowledge is transferred through media such as documents, meetings, e-mail and phone conversations. Categorizing this knowledge can lead to the generation of new knowledge;
- **Internalization**: is the process of converting explicit knowledge to tacit knowledge and is closely related to learning by doing.

The *knowledge spiral* is a model for creating and transferring knowledge in the organization. These four processes aim at creating competitiveness of organization from fresh knowledge of members. As same as the industry cluster, the competitiveness was developed from the collaboration of members in core and supporting cluster. The new knowledge was jointly created from cluster activities such as marketing, product development, training, etc.

# ลิขสิทธิ์มหาวิทยาลัยเชียงใหม่ Copyright<sup>©</sup> by Chiang Mai University All rights reserved

# Appendix C: Questionnaire Outline

|      | Questionnai | re No |
|------|-------------|-------|
| Date | Month       | Year  |
| In   | terviewer   |       |

# Questionnaire (for ceramic manager or owner( Research Subject: Knowledge Sharing and Collaboration in the Cluster

| Research Subject: Knowledge Sharing and Collab              | boration in the Cluster       |
|-------------------------------------------------------------|-------------------------------|
| Part 1: General information about company                   | 63                            |
| Company nameCluster Na                                      | me                            |
| Address                                                     |                               |
| Running this business foryear(s) Duration of being a me     | ember of clusteryear(s)       |
| 1. Your company producing which kind of ceramic product?    | ) Can answer more than one    |
| ( ) Table ware                                              | Ratio%                        |
| ( ) Hotel Accessory                                         | Ratio%                        |
| ( ) Spa Accessory                                           | Ratio%                        |
| ( ) Gift ware                                               | Ratio%                        |
| ( )Garden ware                                              | Ratio%                        |
| ( ) etc. please identify.                                   | Ratio%                        |
| 2. Which type of product manufacturing that your company v  | working) Can answer more than |
| one                                                         |                               |
| ( ) OEM: Original Equipment Manufacturing                   | Ratio%                        |
| ( ) ODM: Original Design Manufacturing                      | Ratio%                        |
| ( ) OBM: Original Branding Manufacturing                    | Ratio%                        |
| ( ) etc. please identify                                    | Ratio%                        |
| 3. Which is your distribution channel) Can answer more than | one(                          |
| ( ) Sale to End User                                        | Ratio%                        |
| ( ) Sale to Retailer                                        | Ratio%                        |
| ( ) Sale to Wholesaler                                      | S e Ratio                     |
| ( ) Sale to Exporter                                        | Ratio%                        |
| ( ) Sale to Buyer Agent                                     | Ratio%                        |
| ( ) etc. please identify                                    | Ratio%                        |
| 4. Approximate sales ratio in domestic and international    |                               |
| * *                                                         | ıl%                           |

5. Please mark  $\sqrt{ }$  in the box that equal to your expectation and satisfaction for your cluster

| Level of expectation for the collaboration in the cluster before you joined  Most expect Least expect |                                                                                                    |   | ion in<br><u>ore</u> yo<br>l<br>ect | the | Topics                                                                                                    | the |     | orat | ion in<br>ou joi<br>sfy | the |
|----------------------------------------------------------------------------------------------------|----------------------------------------------------------------------------------------------------|---|-------------------------------------|-----|----------------------------------------------------------------------------------------------------|-----|-----|------|-------------------------|-----|
| 5                                                                                                    | 4                                                                                                    | 3 | 2                                   | 1   |                                                                                                    | 5   | 4   | 3    | 2                       | 1   |
|                                                                                                    |                                                                                                    |   |                                     |     | 5.1 For exchanging information/knowledge and create business network                                           |     |     |      |                         |     |
|                                                                                                    |                                                                                                    |   |                                     |     | 5.2For consulting and solving the problems together                                                            |     |     |      |                         |     |
|                                                                                                    |                                                                                                    |   |                                     |     | 5.3For increasing opportunity to acquire supporting from government                                            |     |     |      |                         |     |
|                                                                                                    |                                                                                                    |   |                                     | 9   | 5.4For reducing production cost, such as aggregate purchase quantity and negotiate with the supplier           | 1/  |     |      |                         |     |
|                                                                                                    |                                                                                                    |   | (6)                                 |     | 5.5For reducing marketing cost, such as investing together for exhibiting in ceramic fair                      | 3   |     |      |                         |     |
|                                                                                                    |                                                                                                    |   |                                     |     | 5.6For reducing research and development cost, such as co-invest in developing new formula of ceramic product. |     |     |      |                         |     |
|                                                                                                    |                                                                                                    |   |                                     |     | 5.7For reducing human resource development cost, such as organizing training together                          |     |     |      |                         |     |
|                                                                                                    | 5.8For reducing cost of building the infrastructure, such as requesting for some infrastructure investment from government |   |                                     |     | 3                                                                                                    | 25  |     |      |                         |     |
|                                                                                                    |                                                                                                    |   | 150                                 |     | 5.9For improve the innovation for products and services together                                               |     | 150 |      |                         |     |

| Part 2: Activities in the cluster                                                 |
|-----------------------------------------------------------------------------------|
| 6. What is the major activities that you have done with your cluster              |
| )Please mark $$ in the parenthesis and able to answer more than one(              |
| ( ) 6.1 Meeting or exchange information/knowledge between members of the cluster  |
| ( ) 6.2 Meeting or exchange information/knowledge between cluster and government, |
| academic and financial institute                                                  |
| ( ) 6.3 Organize training course or seminar for workers                           |
| ( ) 6.4 Visual education for domestic and international market                    |
| ( ) 6.5 Join the R&D for products or packaging                                    |
| ( ) 6.6 Plan and solve problem of production together                             |
| ( ) 6.7 Share order to the companies in the same cluster                          |
| ( ) 6.8 Grouping together to have more power to negotiate with supplier, buyer or |
| government                                                                        |
| ( ) 6.9 Joint funding among the cluster                                           |
| ( ) 6.10 Find more alliance to join in the cluster                                |
| ( ) 6.11 Exhibit in ceramic fair in domestic or international                     |
| ( ) 6.12 Invest public relation together, such as website, media                  |
| ( ) 6.13 Create new market channel together, such as setting a showroom for the   |
| member                                                                            |
| ( ) 6.14 Setup a company to sales products of members                             |
| ( ) 6.15 Etc. please                                                              |
| identify                                                                          |

#### Part 3: Information and communication technology that used in the SMEs

7. Is your company using these technology and how often of usage? (Please mark  $\sqrt{\ }$  in the box below (

| Technology                   | Very often                                                                                                    | Frequently | Seldom | Never |
|------------------------------|----------------------------------------------------------------------------------------------------|------------|--------|-------|
| Technology for collaboration | 1010                                                                                                    | - 0        |        |       |
| 7.1 Telephone/Fax/Mail       | 9 6 9                                                                                                    | 460        |        |       |
| 7.2 E-mail                   | 041                                                                                                    |            |        |       |
| 7.3 Messaging Tools          |                                                                                                    |            |        |       |
| 7.4 Web-based Application    | 0.0                                                                                                    |            | 60.    |       |
| Technology for designing     |                                                                                                    |            | 5/     |       |
| 7.5 CAD/CAM                  |                                                                                                    |            |        |       |
| 7.6 Design Automation        |                                                                                                    |            |        |       |
| Technology for production    |                                                                                                    |            | \ 6    |       |
| 7.7 Material Management      | W                                                                                                    |            |        |       |
| 7.8 Process Automation       |                                                                                                    |            |        |       |
| 7.9 Accounting               | HILLIAM                                                                                                    |            |        |       |
| Technology for marketing     |                                                                                                    |            | \      | 11    |
| 7.10 Website                 | 7                                                                                                    | 1          |        | 02    |
| 7.11 e-Commerce/Online Store | <b>3</b> (17)                                                                                                    | 12         | 1.5    |       |
| Technology for CRM           |                                                                                                    |            |        |       |
| 7.12 Customer Database       | The same of the same of the sa |            |        | 08    |
| 7.13 Delivery                |                                                                                                    |            |        |       |
| 7.14 After Sales             |                                                                                                    | \u / /     |        | 7-    |
| Technology for HRM           |                                                                                                    | 8/         |        | ~ /   |
| 7.15 Training                |                                                                                                    | 6/         |        |       |
| 7.16 Evaluation              |                                                                                                    |            |        |       |
| 7.17 Resource Development    |                                                                                                    | 7 [        |        |       |

#### Part 4: Willing to share information and knowledge of the company

Definition for level of collaboration

Core Cluster: Ceramic producers

Cluster: Ceramic producers + Government agents + Academic institutes + Supportive industries

**Anonymous:** People, Company or Organization that are <u>not related</u> to your cluster

8. Do you willing to share these information or knowledge to each level of collaboration below (Please mark  $\sqrt{}$  in each level of collaboration)

| c.ll                             | Anonymous |          |      | Cluster |          |     | Core Cluster |          |      |
|----------------------------------|-----------|----------|------|---------|----------|-----|--------------|----------|------|
| Topics                           | Strong    | Medium 2 | Low  | Strong  | Medium 2 | Low | Strong 3     | Medium 2 | Low  |
|                                  | 3         | Z        | 1    | 3       | Z        |     | 3            |          | 1    |
| 8. General Information, such as  |           |          |      |         |          |     |              |          |      |
| contact address, e-mail,         |           |          |      |         |          |     |              |          |      |
| capability of company            |           |          | 1014 | ~ A     | 10:      |     | 2            | 40:4     | . // |
| 8.2 Business opportunity, such   | UV        |          | di   | B 1     | Viai     | UI  | IIVE         |          |      |
| as details of exhibition, low    | _/        |          |      | 0       |          |     |              |          | /    |
| interest loan, training          |           | + 0      |      | 14 4    | 0 0      |     | M N/         |          |      |
| 8.3 Techniques and               |           |          |      |         |          |     |              |          | u    |
| Experience, such as product      | 7         |          |      |         |          |     |              |          |      |
| selection for international fair |           |          |      |         |          |     |              |          |      |

Part 5: Characteristic of collaboration in the cluster

9. How do you think about your cluster for characteristic of collaboration below?

| Topics                                                                                                    | Strongly agree    | Agree | Not sure | Not<br>agree | Strongly<br>not agree |
|----------------------------------------------------------------------------------------------------|-------------------|-------|----------|--------------|-----------------------|
| Environment                                                                                                    |                   |       |          |              |                       |
| 9.1 Long history of collaboration in the community.                                                                                 |                   |       |          |              |                       |
| 9.2 The collaborative group is seen as a legitimate leader in the community.                                                        | 8                 |       |          |              |                       |
| 9.3 A favorable political and social climate.                                                                                       | VI                | 0 /   |          |              |                       |
| <b>Membership Characteristics</b>                                                                                                   |                   |       |          |              |                       |
| 9.4 Mutual respect, understanding, and trust for members and                                                                        |                   | 76)   |          |              |                       |
| their respective organizations.                                                                                                    | 7                 |       |          |              |                       |
| 9.5 An appropriate cross section of members.                                                                                        |                   |       | 100      |              |                       |
| 9.6 An appropriate cross section of members.                                                                                        |                   |       |          |              |                       |
| 9.7 Your company sees the benefit from collaboration.                                                                               |                   |       |          |              |                       |
| 9.8 In case of any problem about collaboration between you and<br>your partner, you and your partner solve the problem<br>together. |                   |       |          |              |                       |
| 9.9 In case of any problem about collaboration between you and                                                                      |                   |       |          | 11           |                       |
| your partner, you and your partner try to avoid the conflict.                                                                       |                   |       |          |              |                       |
| Processes and Structure                                                                                                    |                   |       | 30       | 72           |                       |
| 9.10Members share a stake in process and outcome.                                                                                   | 2                 |       | -5%      | 32           |                       |
| 9.11 Multiple layers of participation.                                                                                              |                   |       | T Co     |              |                       |
| 9.12Flexibility in both structure and methods.                                                                                      |                   |       | 3        | 8            |                       |
| 9.13Development has clear policy guidelines.                                                                                        |                   |       |          |              |                       |
| 9.14Members understand their roles.                                                                                                 | W / /             |       | 1        | _            |                       |
| 9.15 Adaptability or the ability of the collaborative group to                                                                      |                   |       |          |              |                       |
| sustain itself in the midst of changes.                                                                                             | $\mathcal{N} = A$ |       |          |              |                       |
| 9.16You can abort the collaboration without losses.                                                                                 |                   |       |          |              |                       |
| 9.17It is easy to stop the collaboration and start a new one.                                                                       |                   |       |          |              |                       |
| 9.18Cost of establishing the collaboration would be high.                                                                           |                   |       | 1        |              |                       |
| 9.19Partner has a good collaboration and co-development.                                                                            | 600               |       | Y //     |              |                       |
| 9.20Member actively seeking for suggestions for improvement from partner.                                                           |                   | CI)   | Y ///    |              |                       |
| Communication                                                                                                    |                   |       |          |              |                       |
| 9.21 Open and frequent communication.                                                                                               |                   |       |          |              |                       |
| 9.22Communication is complete and reliable.                                                                                         |                   |       |          |              |                       |
| 9.23Communication is exact and on time.                                                                                             |                   |       |          |              |                       |
| 9.24Established informal and formal communication links.                                                                            |                   |       |          |              |                       |
| 9.25Partner keeps informing useful information to each other.                                                                       |                   |       |          |              |                       |
| 9.26Partner share information about them to each other.                                                                             |                   |       |          |              |                       |
| 9.27You share some confidential information among the cluster.                                                                      | 1215              |       | 5        |              |                       |
| Purpose                                                                                                    |                   |       |          |              |                       |
| 9.28Clear attainable goals and objectives that are communicated to all partners and can be realistically attained.                  | ~ A A             | : 1   | 1.0.2    | 0.140        | 4.                    |
| 9.29Cluster has the unique purpose.                                                                                                 | R IVI             | ai l  | JHIV     | EIS          | LLY                   |
| 9.30The collaboration achieves the objective.                                                                                       | 0                 |       |          |              | /                     |
| 9.31 Member in the cluster have same vision.                                                                                        | 4 0               | 0 0   | 14 1     |              |                       |
| Resource                                                                                                    |                   | 5 6   |          |              | U                     |
| 9.32Cluster has sufficient funds, staff, materials, and time to maintain the collaboration.                                         |                   |       |          |              |                       |
| <ol> <li>9.33Cluster has skilled leadership to take care of the<br/>collaboration.</li> </ol>                                       |                   |       |          |              |                       |

### **Annex D: Knowledge Models**

In order to build the Knowledge Management System, 8 meetings with the ceramic cluster members were organized. The knowledge from the experts in each process in the specific task was represented in form of the knowledge models which is presented below.

**Meeting**: M1-T-A01

Topic: The methodology for accessing to the new market opportunity for

**SMEs** 

### **Template selected:**

1. Planning template

2. Classification template

#### **Derived Knowledge Model:**

| Template used           | Knowledge Elicitation   | Map ID    | Map Topic                                 |
|-------------------------|-------------------------|-----------|-------------------------------------------|
| Planning template       | Accessing to new market | T-A01     | Accessing to new the market               |
|                         | opportunity             |           |                                           |
| Classification template | Products selection      | I-A01-014 | Product selection for international trade |
|                         | 1 1 2                   | 2 Em)     | fair                                      |
|                         | ) ODG                   | I-A01-007 | Product selection for domestic trade fair |
|                         |                         | I-A01-010 | Product selection for domestic road       |
|                         | 4/17                    | 174       | show                                      |

# ลิขสิทธิ์มหาวิทยาลัยเชียงใหม่ Copyright<sup>©</sup> by Chiang Mai University All rights reserved

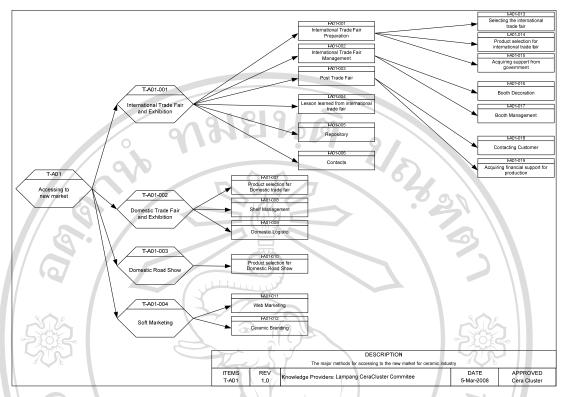

Figure D.1: Accessing to new the market (T-A01)

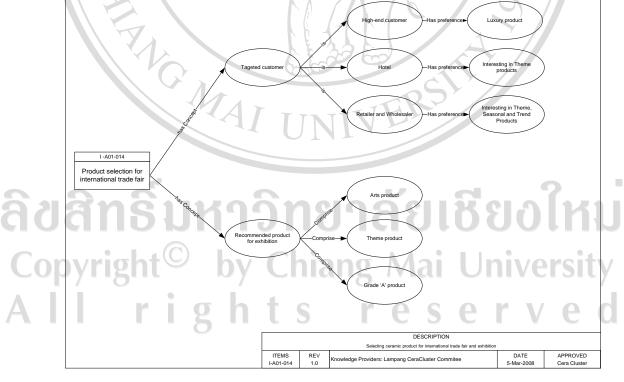

Figure D.2: Product selection for international trade fair (I-A01-014)

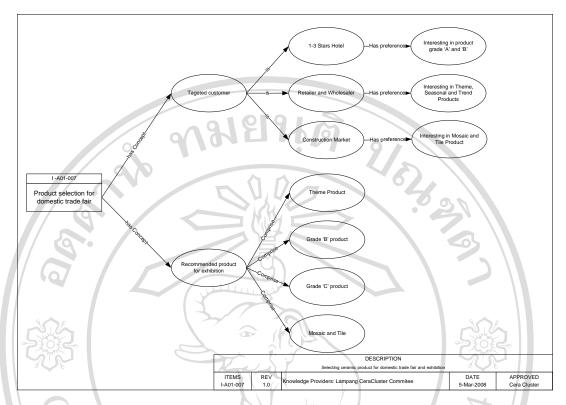

Figure D.3: Product selection for domestic trade fair (I-A01-007)

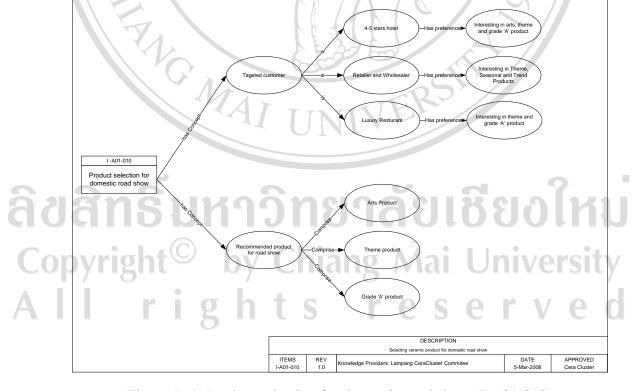

Figure D.4: Product selection for domestic road show (I-A01-010)

**Meeting**: M2-T-A01

**Topic**: Lesson learned from international trade fair (case study of UAE)

### **Template selected:**

### 1. Diagnosis template

# Derived Knowledge Model:

| Template used      | Knowledge Elicitation    | Map ID       | Map Topic                |
|--------------------|--------------------------|--------------|--------------------------|
| Diagnosis Template | Lesson learned fro       | m I-A01-004  | Lesson learned from      |
|                    | international trade fair | n            | international trade fair |
|                    | UAE                      |              |                          |
|                    | Recommendation for       | or I-A01-020 | Recommendation for       |
|                    | UAE market               |              | UAE market               |

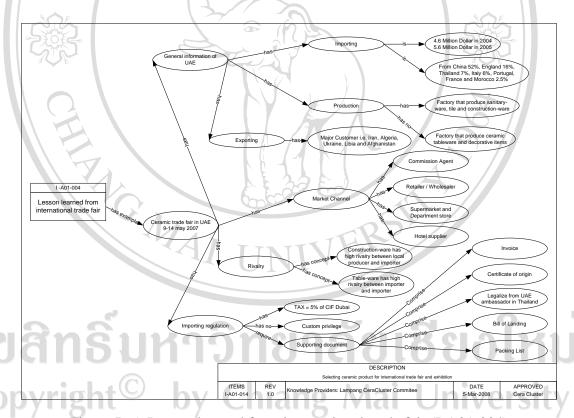

Figure D.5: Lesson learned from international trade fair (I-A01-004)

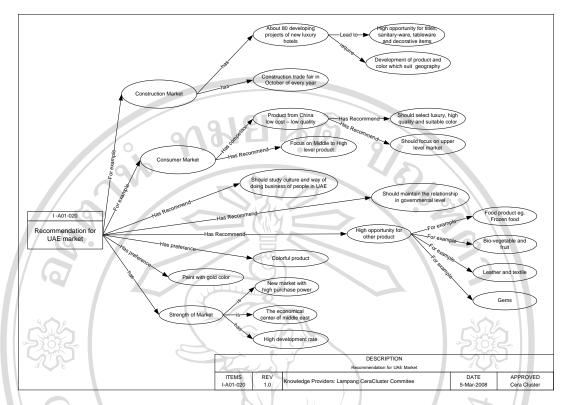

Figure D.6: Recommendation for UAE market (I-A01-020)

M3-T-A01 Meeting:

Acquiring support from the government Topic:

### **Template selected:**

1. Classification template

# 2. Diagnosis template Derived Knowledge Model:

| Template used           | olate used Knowledge Elicitation Map ID |           | Map Topic           |  |  |
|-------------------------|-----------------------------------------|-----------|---------------------|--|--|
| Classification template | Acquiring support from                  | I-A01-015 | Acquiring support   |  |  |
| and Diagnosis template  | the Department of Export Promotion      | rese      | from the government |  |  |

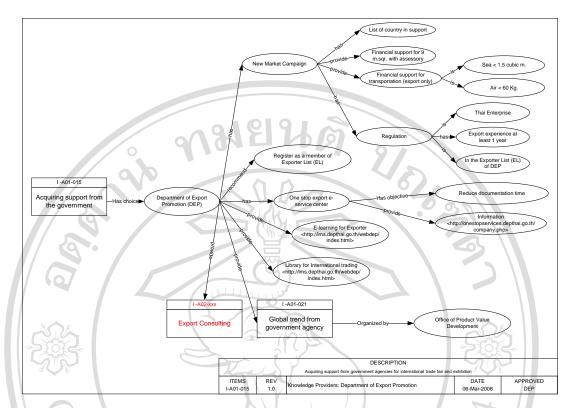

Figure D.7: Acquiring support from the government (I-A01-015)

# ลิขสิทธิ์มหาวิทยาลัยเชียงใหม่ Copyright<sup>©</sup> by Chiang Mai University All rights reserved

**Meeting**: M4-T-A01

**Topic**: Acquiring support from the government

**Template selected:** 

1. Classification template

# Derived Knowledge Model:

| Template used           | Knowledge Elicitation     | Map ID    | Map Topic    |  |
|-------------------------|---------------------------|-----------|--------------|--|
| Classification template | Acquiring global trend    | I-A01-021 | Global trend |  |
|                         | from department of export |           | 30//         |  |
|                         | promotion                 |           |              |  |

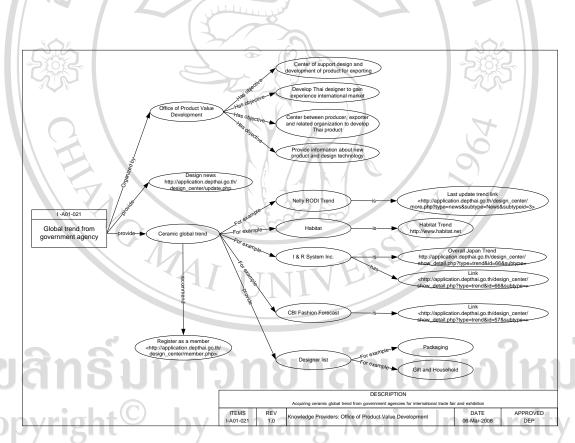

Figure D.8: Global trend (I-A01-021)

**Meeting**: M5-T-A01

**Topic**: Booth Decoration and Management

**Template selected:** 

1. Classification template

2. Diagnosis template

### **Derived Knowledge Model:**

| Template used           | Knowledge Elicitation | Map ID    | Map Topic        |
|-------------------------|-----------------------|-----------|------------------|
| Diagnosis template      | Booth Decoration      | I-A01-016 | Booth decoration |
| Classification template | Booth Management      | I-A01-017 | Booth management |

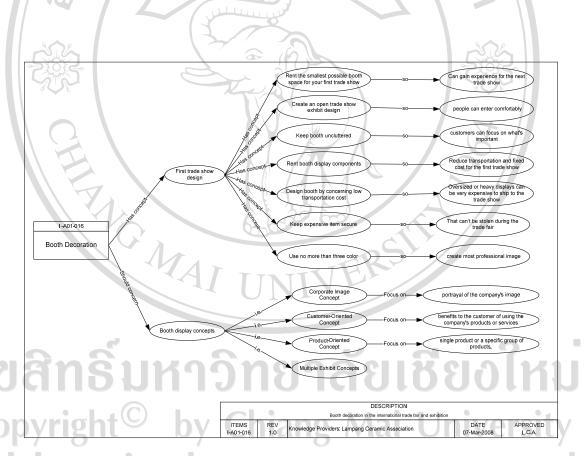

Figure D.9: Booth decoration (I-A01-016)

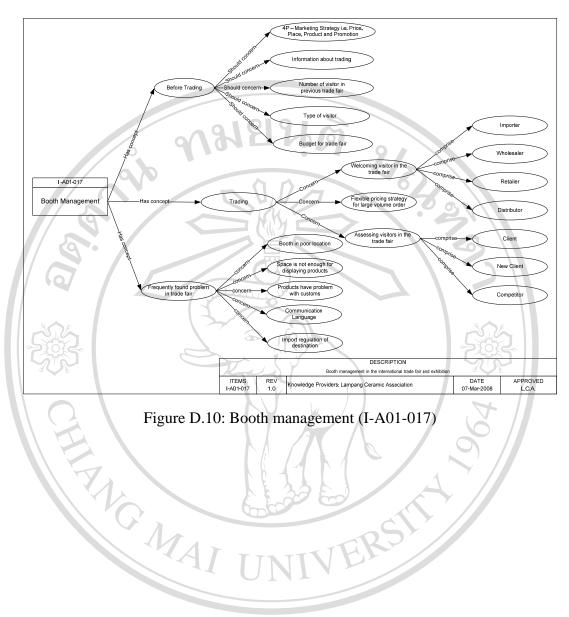

Figure D.10: Booth management (I-A01-017)

# ลิขสิทธิ์มหาวิทยาลัยเชียงใหม่ Copyright<sup>©</sup> by Chiang Mai University All rights reserved

**Meeting**: M6-T-A01

**Topic**: Acquiring financial support from financial institute

Template selected:

1. Diagnosis template

# Derived Knowledge Model:

| Template used      | Knowledge Elicitation            | Map ID    | Map Topic                        |
|--------------------|----------------------------------|-----------|----------------------------------|
| Diagnosis template | Financial support for trade fair | I-A01-019 | Acquiring financial support from |
|                    | exhibitor                        |           | financial institute              |

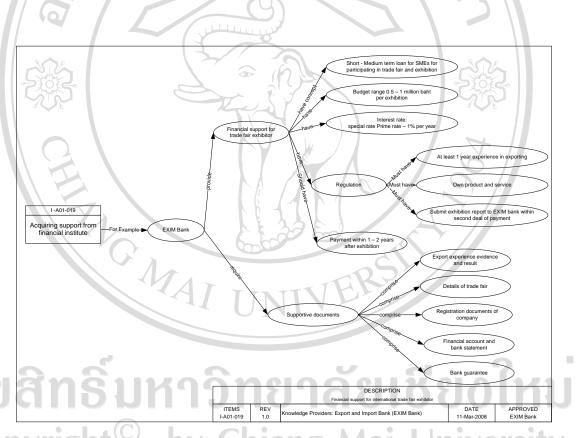

Figure D.11: Acquiring financial support from financial institute (I-A01-019)

l rights reserv

**Meeting**: M7-T-A01

**Topic**: Web Marketing / Ceramic Branding

Template selected:

1. Diagnosis template

# Derived Knowledge Model:

| Template used      | Knowledge Elicitation | Map ID    | Map Topic        |
|--------------------|-----------------------|-----------|------------------|
| Diagnosis template | Web Marketing         | I-A01-011 | Web Marketing    |
| Diagnosis template | Ceramic Branding      | I-A01-012 | Ceramic Branding |

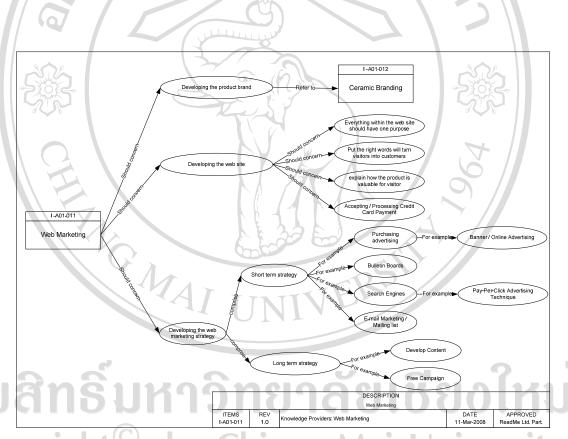

Figure D.13: Web marketing (I-A01-011) NIVERSITY

right Sreserved

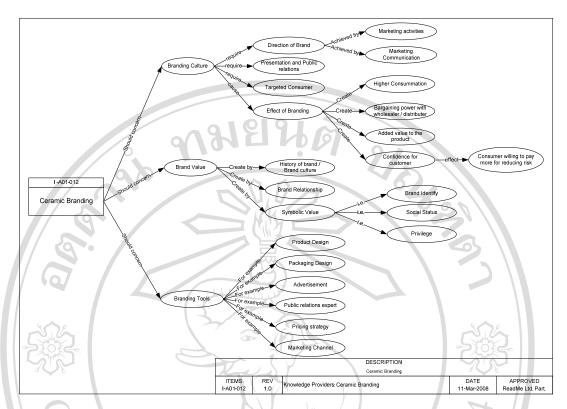

Figure D.14: Ceramic Branding (I-A01-012)

M8-T-A01 **Meeting**:

Repository and Contacts Topic:

**Template selected:** 

1. Classification template

# 2. Diagnosis template Derived Knowledge Model:

| Template used           | Knowledge Elicitation               | Map ID    | Map Topic  |
|-------------------------|-------------------------------------|-----------|------------|
| Classification template | International trade fair repository | I-A01-005 | Repository |
| Classification template | International trade fair contacts   | I-A01-006 | Contacts   |

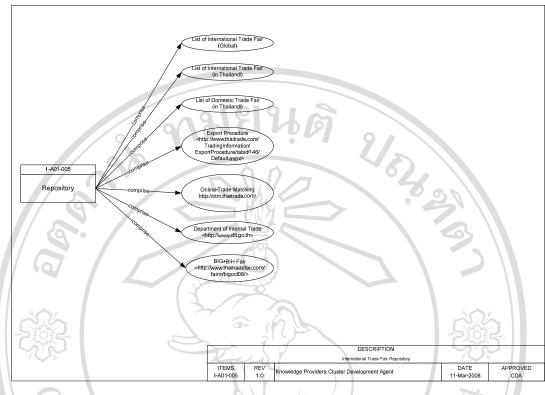

Figure D.15: Repository (I-A01-005)

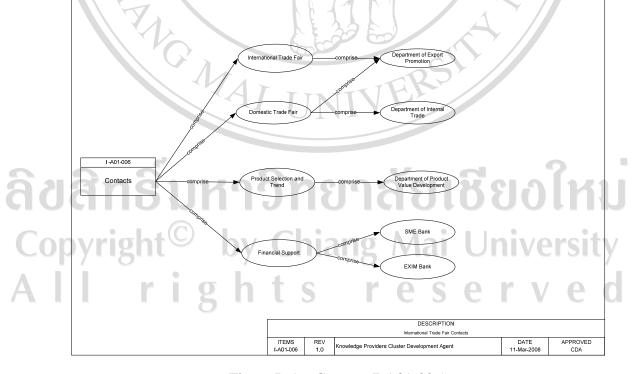

Figure D.16: Contact (I-A01-006)

## **Appendix E:**

## **KMS Specification**

### **E.1. Requirement Specification**

User Requirement Specification for the Cluster Knowledge Management System

| User Re | quiren           | nent Specification for the Cluster Knowledge M    | Ianagement System                     |
|---------|------------------|---------------------------------------------------|---------------------------------------|
|         |                  | t Knowledge Creation                              |                                       |
| RS-1    | l.1              | Provide opportunity                               | (Refer to FS-1.2 and FS-              |
| 5.3)    |                  |                                                   | 000                                   |
|         |                  | Add new event on collaborative calendar           | 1.3///                                |
| 70.4    |                  | Add new news on the push/pull news system         | (D. C                                 |
| RS-1    | 1.2              | Create knowledge card                             | (Refer to FS-2.1)                     |
| De 1    | •                | Add new knowledge card to CK-Card system          |                                       |
| RS-1    | 1.3              | Add contact                                       | (Refer to FS-1.1)                     |
|         | •                | Add new user to the cluster map                   |                                       |
| RS-2    | Cunnar           | t Knowledge Sharing                               |                                       |
| RS-2    |                  | Push/Pull news system                             | (Refer to FS-4)                       |
|         |                  | Manage news system                                | (Rejer to 15-4)                       |
|         | \$               | Push news to subscribers/users/user groups        | 1725                                  |
| RS-2    | 2                | Collaborative calendar system                     | (Refer to FS-5.1 and FS-              |
| 5.2)    |                  | Conaborative carendar system                      | (Rejer to 15 3.1 una 15               |
| )<br>   |                  | Display events from the calendar                  |                                       |
| RS-2    | 2.3              | Display collaborative knowledge card              | (Refer to FS-2.1 and FS-              |
| 2.2)    |                  |                                                   |                                       |
|         |                  | Display selected knowledge card                   |                                       |
|         |                  | Browse over the knowledge card                    |                                       |
|         | -                | Search knowledge card from the keyword            |                                       |
| RS-2    | 2.4              | Display cluster map                               | (Refer to FS-3.1)                     |
|         | \ .Y             | Visualize cluster map                             |                                       |
|         |                  | 000                                               |                                       |
| RS-3    | Suppor           | t Knowledge Reuse                                 | SY                                    |
| RS-3    | 3.1              | Search opportunity                                | (Refer to FS-4, FS-5.1 and            |
| FS-5.2) |                  | YALTITIKE)                                        |                                       |
|         | •                | Display events from C-Calendar                    |                                       |
|         | •                | Display news                                      |                                       |
|         | •                | Display knowledge map                             |                                       |
|         | RS-3.2           | Search knowledge card                             | (Refer to FS-2.2 and FS-10)           |
|         | •                | Knowledge card search                             | 2 2                                   |
|         | ai               | Advanced knowledge search over the knowledge card |                                       |
|         | RS-3.3           | Search contact                                    | (Refer to FS-3.2)                     |
|         |                  | Search contact in the cluster map                 |                                       |
| DG 4    | a II             |                                                   | F (D C   FG I)                        |
| RS-4    | Suppor           | t information storage                             | (Refer to FS-1)                       |
| ועשי    | 181              | Cluster map database                              | ai Omversity                          |
|         | •                | C-Calendar database                               | · · · · · · · · · · · · · · · · · · · |
|         | •                | Push/Pull news database                           | SAKVAN                                |
|         | •                | Knowledge card database                           | S C I V C U                           |
| RS-5    | Cunnar           | at Communication                                  |                                       |
|         | Suppor<br>RS-5.1 | t Communication Text communication                | (Refer to FS-6)                       |
|         | NS-3.1           | Live chat system (asynchronous)                   | (Rejet to PS-0)                       |
|         | RS-5.2           | Voice and video communication                     | (Refer to FS-7)                       |
|         | •                | Video conferencing system (synchronous)           | (Rejer to 15 1)                       |
|         | RS-5.3           | Support mobile device integration                 | (Refer to FS-8)                       |
|         | •                | Voice over Internet Protocol (VoIP) system        | (10,10,10,0)                          |
|         |                  | , otes over internet i rotocot (roii ) system     |                                       |

#### **RS-6** Support Users' Personalization

(Refer to FS-9.1, FS-9.2 and

FS-9.3)

- Customizable knowledge map search
- Customizable news view
- Customizable calendar view

#### **RS-7** Support Users' Visualization

(Refer to FS-9.4 and FS-

(Refer to FS-1)

9.5)

- Customizable cluster map view
- Customizable collaborative system

#### PS-8 Support Knowledge System Management

- Manage user information
- Mange user group
- Manage user's VoIP account

#### **E.2. Functional Specification**

Functional Specification for cluster knowledge management system

#### FS-1 Administrative Functions

- FS-1.1 Manage User: Cluster map manipulation
  - Manage user information
  - Manage user group
  - Manage user VoIP account
- FS-1.2 Manage News: Push/Pull information
  - Add/Delete news subscribers
  - Mange push/pull news
- FS-1.3 Manage Opportunity: Collaborative calendar
  - Manage events
  - Manage events categories

#### FS-1.4 Manage Virtual Collaboration: Collaborative platform

Enable/Disable collaborative system

#### FS-2 Collaborative Knowledge Card Functions:

#### FS-2.1 Collaborative Knowledge Card

- Knowledge card metadata
- Semantic Knowledge map
- Wiki content
- Knowledge card links

#### FS-2.2 Knowledge Map Search

- Knowledge card search
- Wiki content search

#### FS-3 Cluster Map Functions: Collaborative platform

- FS-3.1 Cluster Map Visualization
  - Display User by group
- FS-3.2 Cluster Map Visualization
  - Search User in the cluster map

#### FS-4 Push/Pull News Functions: Display news and events from the news database

- Display news topic
- Display news content and image (if available)

#### FS-5 Collaborative Calendar Functions: Display list of events from c-calendar

- FS-5.1 Display Week calendar
  - Display only this week event for displaying on the portal page
- FS-5.2 Display Month Calendar: display on the calendar page
  - Display all events in the selected month for displaying on the calendar page

#### FS-5.3 Add New Event to Calendar

- Add a new event to the calendar system
- **FS-6** Live Chat Functions: Allow user to send text message to online users

- Display online users on the KMS
- Send text message to all users who is online on the KMS
- Send personal text message to a user who is online on the KMS
- Send text message to admin (CDA)

#### FS-7 Video Conference Functions: Allow user to create virtual meeting room

- FS-7.1 Broadcast audio to online users
  - Enable/Disable audio broadcasting
- FS-7.2 Broadcast video to online users
  - Enable/Disable video broadcasting
  - Display video from users' webcam (if enabled)
- FS-7.3 Display online users in the conference room
  - Show list of online users

#### FS-8 Voice over Internet Protocol (VoIP) Functions: Allow use to communicate to mobile devices

#### FS-8.1 Web-based VoIP Phone

- VoIP phone (web service)
- FS-8.2 VoIP Server
  - Manage users VoIP account
  - Allow connection to PSTN (Public Switched Telephone Network)
  - Handle all VoIP connections

#### FS-9 Widget Functions: Allow user to personalize information from the KMS

#### FS-9.1 Customizable knowledge map search

- Search engine connection: allow user to connect to advanced search engine on the KMS from their client application.
- Customizable search result
- FS-9.2 Customizable news view
  - Display news by (all new / today / this week / this month)
- FS-9.3 Customizable calendar view
  - Display events by (today / this week / this month)
  - Display events by category

#### FS-9.4 Customizable cluster map view

- Display contact by group of user
- Display online/offline contact

#### FS-9.5 Customizable collaborative system

- Enable live chat function on client application
- Enable video conference function on client application
- Enable VoIP function on client application

#### FS-10 Advanced Search Functions: Allow user to search over the collaborative knowledge card system

#### FS-10.1 Knowledge card search

- Search knowledge card name which match with the search keyword
- FS-10.2 Wiki content search
  - Search wiki content which contains the search keyword
- FS-10.3 Forward inference search
  - Search domain knowledge which related with the search keyword

#### FS-10.4 Backward inference search

Search domain knowledge which related with the search keyword

#### E.3. Design Specification

Design Specification for the Cluster Knowledge Management System

#### S-1 Area Level 0: Global Level

#### DS-1.1 Top Menu Frame

- Home
- Cluster Map
- Calendar

#### **DS-1.2** Main Content Frame

- **Portal**: display week calendar, push/pull news and subscribing box (*Refer to RS-2:FS-3*)
- Cluster Map: display visualized cluster map and provide XML feed for cluster contact or contact list (Refer to RS-2:FS-3)
- **Calendar:** display events within the selected month and represent by categories. (*Refer to RS-2:FS-5*)

#### DS-2 Area Level 1: Cluster Level

#### **DS-2.1** Top Menu Frame

- Home
- Cluster Map
- Calendar
- Knowledge Card
- Advanced Search

#### **DS-2.2 Main Content Frame** (Extended from DS-1.2)

- Knowledge Card: display knowledge card and enable knowledge card browsing (Refer to RS-1.2:FS-2)
- Advance Search: display knowledge card search input box and represent search result in format of list or map (Refer to RS-3.2:FS-10)

#### DS-3 Area Level 2: CoP Level

#### DS-3.1 Top Menu Frame

- Home
- Cluster Map
- Calendar
- Knowledge Card
- Advanced Search

#### **DS-3.2 Main Content Frame** (Extended from DS-2.2)

• **CoP Knowledge Card:** display knowledge card for particular community of practice (*Refer to RS-2.3:FS-2*)

#### DS-3.3 Widget

- Search: allow customizable search (Refer to RS-6 and RS-7:FS-9.1)
- **News:** allow customizable news display (*Refer to RS-6:FS-9.2*)
- Events: allow customizable events display (Refer to RS-6:FS-9.3)
- **Knowledge Card:** allow user to view knowledge card from client application (*Refer to RS-7:FS2*)
- Collaborative System: allow customizable collaborative platform (Refer to RS-5.1 and RS-5.2:FS-7 and FS-8)
- **VoIP Phone:** allow user to connect to VoIP server via client application (*Refer to RS-5.3:FS-8*)

#### DS-4 Area Level 3: Administrator Level

#### DS-4.1 Top Menu Frame

- Home
- Cluster Map
- Calendar
- Knowledge Card
- Advanced Search
- Administrator Control Panel

#### DS-4.2 Main Content Frame (Extended from DS-3.2)

- News Management: allow admin to add new news and distribute information to users (Refer to RS-1.1:FS-1.2)
- Subscriber Management: allow admin to manage news subscribers (Refer to RS-1.1:FS-1.2)
- Cluster Map Management: allow admin to mange users information and cluster map (Refer to RS-1.3:FS-1.1)
- Collaborative Platform Management: allow admin to enable/disable live chat and conference room (*Refer to RS-8:FS-1.4*)

#### E.4. System Specification

System Specification for the Cluster Knowledge Management System

#### SS-1 Hardware Specification

#### SS-1.1 Server Specification

- Processor: Intel Pentium4 3.0 GHz minimum
- Memory (RAM): 2048 MB recommended
- Hard drive space: minimum 50 MB
- Network Interface Card 100 Mbit/sec

#### SS-1.2 Client Specification

- Processor: Intel Pentium4 1.0 GHz minimum
- Memory (RAM): 512 MB recommended
- Hard drive space: minimum 20 MB
- Network Interface Card 100 Mbit/sec

#### SS-2 Network Specification

- Wired or Wireless Network
- Domain Controller Service
- Fixed IP address

#### SS-3 Software Specification

#### SS-3.1 Server Specification

SS-3.1.1 KMS Server (Linux distribution Debian)

- Apache Web Server
- MySQL
- PHP 5.0
- Red5 flash server

#### SS-3.1.2 VoIP Server (Linux distribution Debian)

- Apache Web Server
- PHP 5.0
- Asterisk 1.4.0 or compatible
- Festival TTS
- Mbrola TTS Voice Pack

#### SS-3.2 Client Specification

- Microsoft Internet Explorer 6.0 or Mozilla Firefox 3.0
- Adobe Flash Player 9.0 plug-in
- Adobe AIR Installer

#### E.5. Test Specification

Test Specification for the Cluster Knowledge Management System

#### E.5.1. Demonstration Test Specification

Test No. DT-01

2. Test Name: Demonstration Test

3. Test Description:

- Demonstration by ceramic Anonymous user, support cluster, core cluster and cluster development agent.

#### 4. Assumption:

Attendants are experts who have domain knowledge about case study.

5. Test Case Examples: Exporting ceramic product

#### 6. Feed Back:

| Issue                                   | Proper | Fair | Poor  | Comment    |
|-----------------------------------------|--------|------|-------|------------|
| DT-1 Anonymous user                     | LULIN  |      |       |            |
| View events                             |        |      |       |            |
| View push/pull news                     |        |      |       | 000        |
| Subscribe news                          | @ 1F   |      |       | TO LEA     |
| View cluster map                        | 31     |      |       | 21014      |
| DT-2 Support cluster member             | 7      |      |       | 700        |
| View events                             |        | \    | \     |            |
| View push/pull news                     |        | V    |       |            |
| Subscribe news                          | NU     | W /  | 1     | 7          |
| View cluster map                        | 1 7    |      | 4     |            |
| Browse knowledge card                   |        | /3// | 1     |            |
| Search knowledge card                   |        | /\./ |       | (9) //     |
| DT-3 Core cluster member                |        | 4    |       |            |
| View events                             | L E Y  |      |       | .1         |
| View push/pull news                     | 244    |      |       |            |
| Subscribe news                          | On Co  |      |       |            |
| View cluster map                        |        |      |       | / //       |
| Browse knowledge card                   |        |      | 00    |            |
| Search knowledge card                   | TTTT   | TT 1 |       |            |
| Search knowledge from widget            |        |      |       |            |
| View news from widget                   | 011    | 1    |       |            |
| View events from widget                 |        |      |       |            |
| View knowledge card from widget         |        |      |       |            |
| Collaborate via text, voice and video   |        |      |       |            |
| from widget                             |        | )(   |       |            |
| Call user mobile device via VoIP server |        |      | 5     | KSIALIKIL  |
| from widget                             |        |      |       |            |
| DT-4 Cluster development agent          |        |      |       |            |
| Add new news to system                  |        | - A  | 4-2   | Loivoroity |
| Distribute news to all/selected users   |        |      | Mal   | University |
| Manage subscriber list                  |        |      |       | _/         |
| Manage user information                 | L      |      |       |            |
| Manage collaboration platform           | S      | r    | 4 5 ( | erven      |

7. Questions: N/A

**8. Logging System:** Video Recorder

#### **E.5.2. Functional Test Specification**

**1. Test No.:** FT-01

2. Test Name: Functional Test

3. Test Description:

Functional Test done by administrator, core cluster and support cluster

#### 4. Assumption:

- Attendants are expert and decision maker for ceramic cluster

5. Test Case Examples:

Functional Specification Testing

#### 6. Feed Back:

| Issue                                         | Proper | Fair   | Poor   | Comment      |
|-----------------------------------------------|--------|--------|--------|--------------|
| FS-1 Administrative Functions                 |        |        | . 4    |              |
| FS-1.1 Manage User                            |        |        |        |              |
| FS-1.2 Manage News                            |        |        |        | 505          |
| FS-1.3 Manage Opportunity                     |        |        |        |              |
| FS-1.4 Manage Virtual Collaboration           |        |        |        |              |
| FS-2 Collaborative Knowledge Card Func.       | 7      |        |        |              |
| FS-2.1 Collaborative Knowledge Card           |        |        |        |              |
| FS-2.2 Knowledge Map Search                   |        |        |        |              |
| FS-3 Cluster Map Functions                    | 6      |        |        |              |
| FS-3.1 Cluster Map Visualization              |        |        |        | -5}0}&       |
| FS-3.2 Cluster Map Visualization              | 5      |        |        | STR          |
| FS-4 Push/Pull News Functions                 |        |        |        | 000          |
| FS-4.1 Display news                           |        |        |        |              |
| FS-5 Collaborative Calendar                   | ) u    |        |        | 74           |
| FS-5.1 Display Week calendar                  |        |        |        |              |
| FS-5.2 Display Month Calendar                 | /3//   |        |        |              |
| FS-5.3 Add New Event to Calendar              | 7/1    |        |        | 0 //         |
| FS-6 Live Chat Functions                      | 11     | 1      |        | \ ' //       |
| FS-6.1 Live Chat                              | 7 1 1  |        | 1      | ′ //         |
| FS-7 Video Conference                         | 32 5   |        |        | . ///        |
| FS-7.1 Broadcast audio to online users        |        |        |        |              |
| FS-7.2 Broadcast video to online users        |        |        | 1      |              |
| FS-7.3 Display online users in the conference |        |        |        |              |
| room                                          |        |        |        |              |
| FS-8 Voice over Internet Protocol (VoIP)      |        |        |        |              |
| Functions                                     | AT.    |        |        |              |
| FS-8. Web-based VoIP Phone                    |        |        |        |              |
| FS-8.2 VoIP Server                            |        |        |        |              |
| FS-9 Widget Functions                         |        |        |        |              |
| FS-9.1 Customizable knowledge search          |        |        |        |              |
| FS-9.2 Customizable news view                 | g In F | 26     | 1 24 0 |              |
| FS-9.3 Customizable calendar view             |        |        | LU     |              |
| FS-9.4 Customizable cluster map view          |        |        |        |              |
| FS-9.5 Customizable collaborative system      |        | A 4    | 4 1 1  | • • •        |
| FS-10 Advanced Search Functions               | ang    | Ma     |        | IVERSITY     |
| FS-10.1 Knowledge card search                 | 9      | 1 1 10 |        | 11 7 01 0107 |
| FS-10.2 Wiki content search                   |        |        |        |              |
| FS-10.3 Forward inference search              |        | A      | SA     | rven         |
| FS-10.4 Backward inference search             |        |        |        | v C G        |

7. Questions: N/A

8. Logging System: Video Recorder

#### E.5.3. Operational Test Specification

1. Test No.: OT-01

2. Test Name: Operational Test

3. Test Description:

Operational Test done by cluster members on real environment.

#### 4. Assumption:

- Attendants are CDA, Expert and Knowledge worker who participated in each activity.

#### 5. Test Case Examples:

Ceramic trade faire exhibition

- Pre-trade faire Preparation (Preparation, Meeting, Follow up)
- Problem solving during trade faire (Preparation, Meeting, Follow up)

- Post-trade faire meeting (Decision, Problem Solving)

(Follows the sequence diagram)

#### 6. Feed Back:

| Issue                                   | Proper | Fair | Poor | Comment |
|-----------------------------------------|--------|------|------|---------|
| OT-1 Pre-trade faire preparation        |        |      |      |         |
|                                         | (5)    |      |      | 30%     |
| OT-2 Problem solving during trade faire | ()5    |      |      | 5707    |
| - 500 E                                 | 7      |      |      | 200 I   |
| OT-3 Post-trade faire meeting           |        |      |      |         |
| TO N                                    | )#     |      |      | 4       |

7. Questions: N/A

8. Logging System: Video Recorder

10 MA

# ลิขสิทธิ์มหาวิทยาลัยเชียงใหม่ Copyright<sup>©</sup> by Chiang Mai University All rights reserved

## Appendix F: Technologies

#### F.1. Flex-based application

In the technological point of view, the knowledge management system in this study relied on three major technologies i.e. Adobe Flex, PHP and AJAX. Flex is a useful tool which allows the knowledge system developer to create the Rich Internet Applications. It also provides an ability to design and implement human-centered user interface without worrying about browser limitation [AFCS 09]. Flex application is based on MXML and ActionScript language. MXML is an XML-based markup language that is primarily used to layout application display elements and GUI. ActionScript is an ECMAScript-compliant object-oriented programming language that is primarily used for application logic. The generic concept of Flex application was shown in figure F.1.

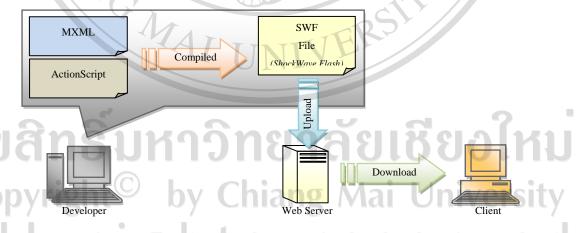

Figure F.1: The concept of Flex-based application implementation [AFCS 09]

The diagram implied that Flex is a client-side technology that is rendered by Flash Player or Adobe AIR. Flex can also work with JavaScript on the client machine. However, for communicating with the server, Flex requires a server-side technology (like ColdFusion, LiveCycle Data Services, Java, ASP.NET or PHP) to provide it

with real-time data. In this study, PHP which is a core technology of KMS server was taken into account for interfacing between Flex application and web server. PHP is an interpreted scripting language that allows a web server to create dynamic web pages or web services. It is one of the most well-known back-end server technologies. With PHP, both application logic and layout execute on the server, which returns HTML to the browser. Another advantage of PHP to Flex-based application is PHP can talk directly with a database server, and therefore can be used to write web services. Flex does not communicate with the database directly; however, it can consume data from a web service and display it. Figure F.2 show the interfacing between PHP and Flex.

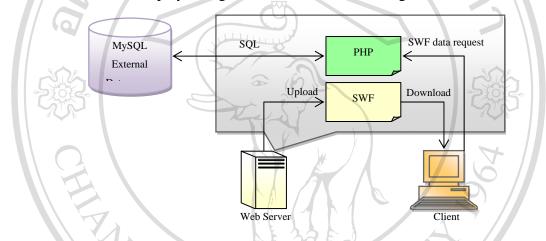

Figure F.2: The interfacing between PHP and Flex [AFCS 09]

Finally, AJAX (Asynchronous Javascript And XML) was integrated in KMS in order to retrieve data from web server asynchronously in background without interfering with display or behavior of the existing page. It allows application to use *XMLHttpRequest* which is widely used in many dynamic base applications such as Google Maps, Windows' Live, or Facebook.

# Copyright<sup>©</sup> by Chiang Mai University All rights reserved

# **Appendix G:**

#### **Database and Class Models**

#### **G.1. Database Models**

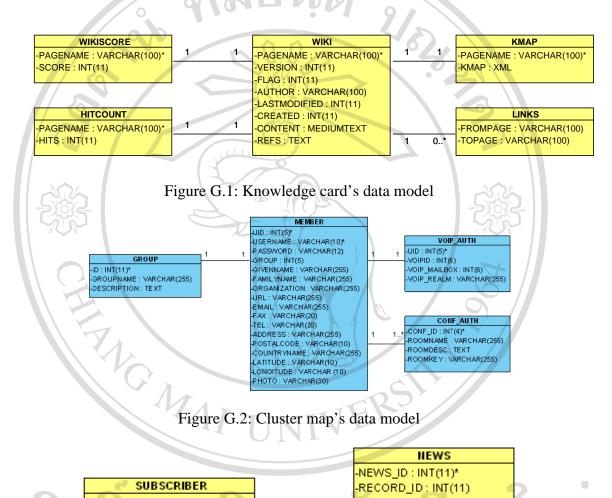

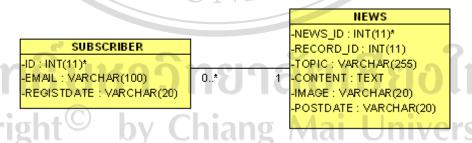

Figure G.3 Push/Pull News' data model

#### G.2. Class models

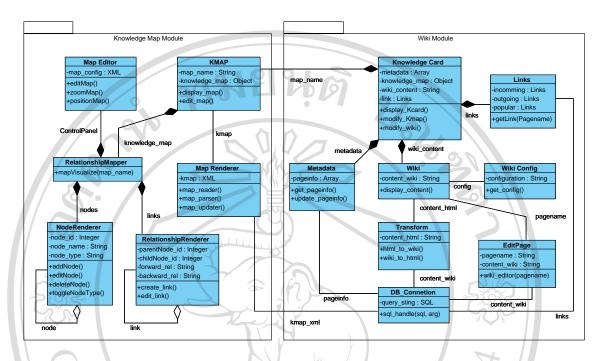

Figure G.4: Knowledge map's class model

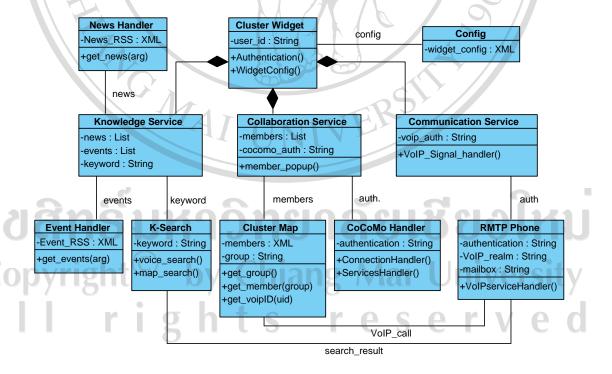

Figure G.5: Knowledge Widget's class model

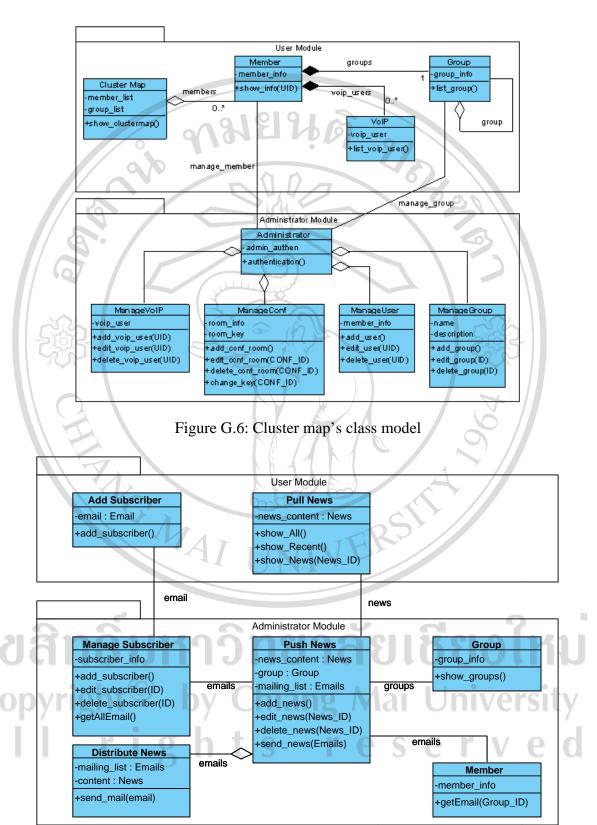

Figure G.7: Push/Pull News' class model

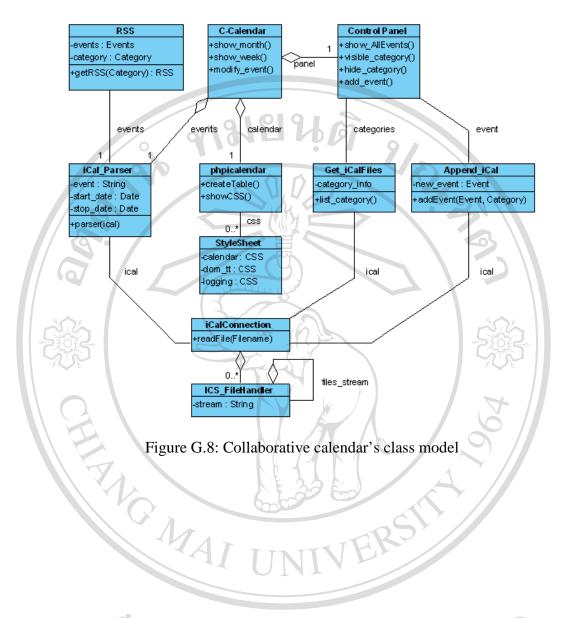

# ลิขสิทธิ์มหาวิทยาลัยเชียงใหม่ Copyright<sup>©</sup> by Chiang Mai University All rights reserved

#### **CURRICULUM VITAE**

Name: MR. PRADORN SUREEPHONG

**Date of Birth:** April 1<sup>st</sup>, 1980

#### **Educational Background:**

1998 High School (Science-Math), Montfort College, Chiang Mai, Thailand.

2002 B.Eng., Computer Engineering, Chiang Mai University, Chiang Mai, Thailand.

Senoir project: "Supervisory Mobile Robot"

2004 M.Econ., Master of Economics, Chiang Mai University, Chiang Mai, Thailand. *Independent Study*: "Stock Analysis by Fuzzy Logic"

2005 PhD candidate in joint degree program between Chiang Mai University (Thailand) and Université Lumière Lyon 2 (France).

Thesis: title: "Knowledge Management System for SMEs Cluster Case study of Handicraft Cluster in Thailand"

#### **Carrier Achievement (2002 – Present):**

2003 YPP Digitech Corporation, Seoul, Korea

Position: Computer Engineer

2005 Hyosung Corporation, Seoul, Korea Position: *Project Coordinator* 

2009 IUT Lumiere Lyon 2, Lyon, France Position: Assistance Professeur (ATER)

Present College of Arts, Media and Technology, Chiang Mai University, Chiang Mai, Thailand

Position: Lecturer

#### **Publications (2005 – Present):**

**International Journals** 

P. SUREEPHONG, Y. OUZROUT, N. CHAKPITAK, A. BOURAS, "A Knowledge Management System Architecture for Clusters: a Thai ceramic cluster case study", International Journal of Product Development (IJPD). (Accepted – June 2009)

#### **International Conferences**

- P. SUREEPHONG, Y. OUZROUT, N. CHAKPITAK, A. BOURAS, "Collaborative Knowledge Representation and Acquisition: a case study of industry cluster", International conference on Software Knowledge Information Management and Applications (SKIMA 2009), Fez, Morocco, October 2009. (Accepted)
- P. SUREEPHONG, Y. OUZROUT, A. BOURAS, "A Knowledge Management System Architecture for Clusters: a Thai ceramic cluster case study", 8th International Industrial Engineering Conference, Bagnères-de-Bigorre, France, pp.65, June 2009.
- P. SUREEPHONG, N. CHAKPITAK, L. BUZON, A. BOURAS, "Cluster Development and Knowledge Exchange in Supply Chain", International conference on Software Knowledge Information Management and Applications (SKIMA 2008), Katmandu, Nepal, pp.210-215, March 2008.
- P. SUREEPHONG, N. CHAKPITAK, Y. OUZROUT, A. BOURAS, "An Ontology-based Knowledge Management System for Industry Clusters", International Conference on Advanced Design and Manufacture (ICADAM 2008), Sanya, China, pp.333-342, January 2008.
- P. SUREEPHONG, N. CHAKPITAK, Y. OUZROUT, G. NEUBERT, A. BOURAS, "Knowledge Engineering Technique for Cluster Development", Second International Conference on Knowledge Science, Engineering and Management, Melbourne, Australia, pp.661-666, November 2007.
- P. SUREEPHONG, N. CHAKPITAK, Y. OUZROUT, G. NEUBERT, A. BOURAS, "Knowledge Management System Architecture for the Industry Cluster", : IEEE International Conference on Industrial Engineering and Engineering Management (IEEM 2007), Singapore, pp.1970-1974, December 2007.
- P. SUREEPHONG, Y. OUZROUT, G. NEUBERT, and A. BOURAS, "Knowledge Management System for Cluster Development in Small and Medium Enterprises", International Conference on Software, Knowledge, Information Management and Applications (SKIMA 2006), Chiang Mai, Thailand, pp.39-44, December 2006

#### National Journal

P. SUREEPHONG and S. SRIBOONCHITR "Stock Analysis by Fuzzy Logic", Economic Journal of Chiang Mai University, Chiang Mai, Thailand, pp. 31-35, June 2005

วิทยาลัยเชียง

#### National Conference

P. SUREEPHONG, Y.OUZROUT and A. BOURAS, "La gestion de connaissance dans les chaînes logistiques: Application au cas des «clusters»", 1er Colloque National sur: La Chaine Logistique au Maroc, Pratiques, enjeux et perspectives, Fez, Morocco 2008